## **Phone Buttons & Features**

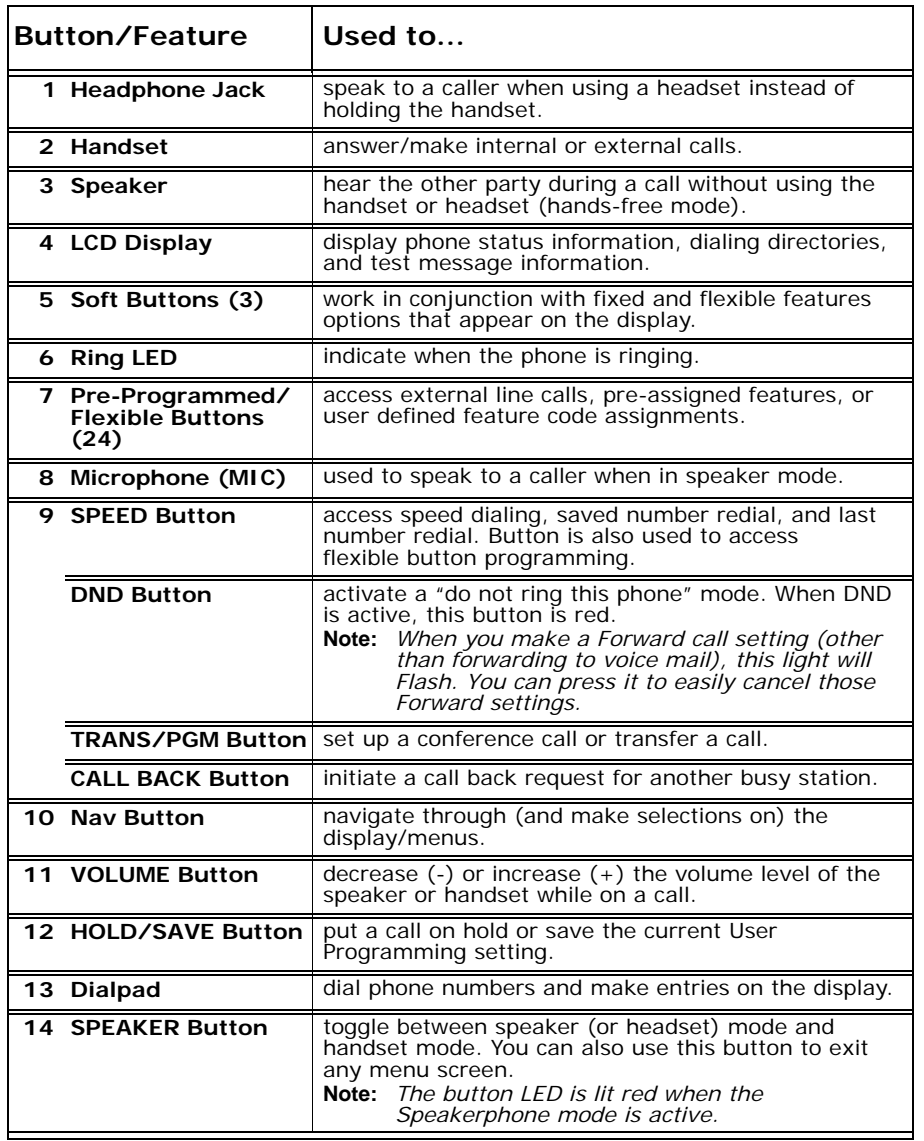

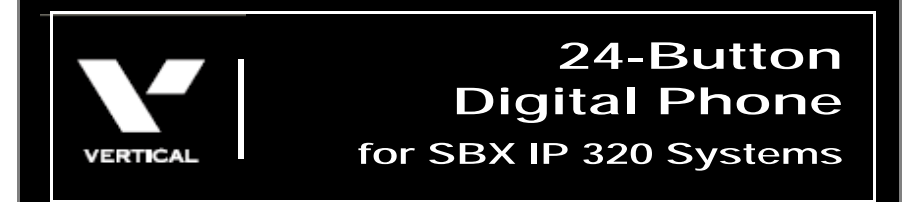

## Quick Reference Guide

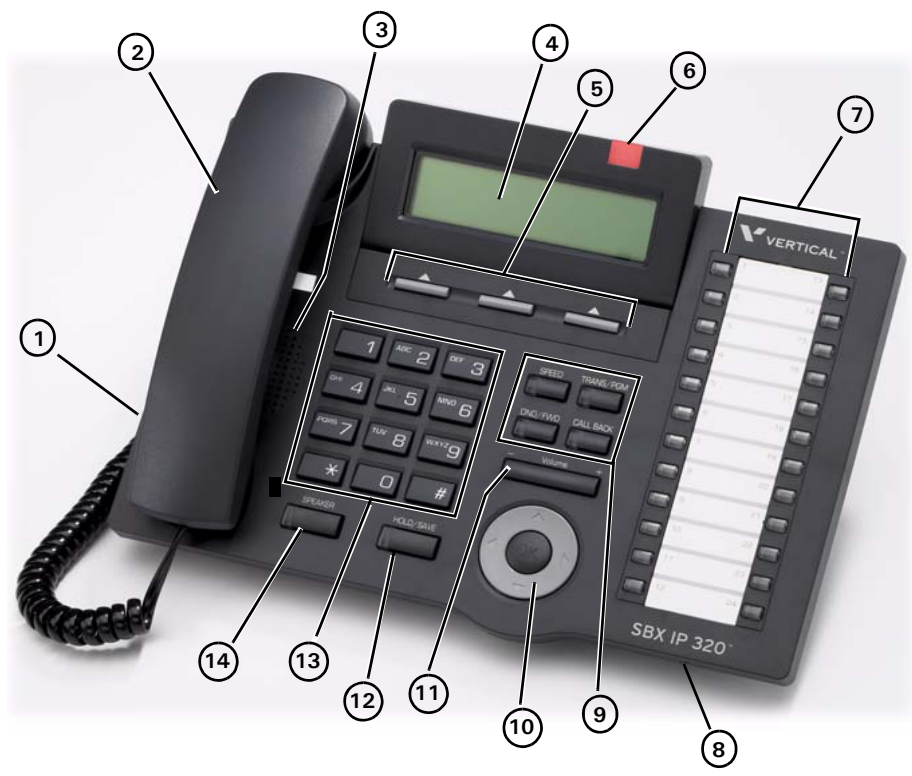

*See back page for descriptions.*

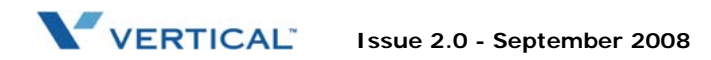

## **Basic Call Features**

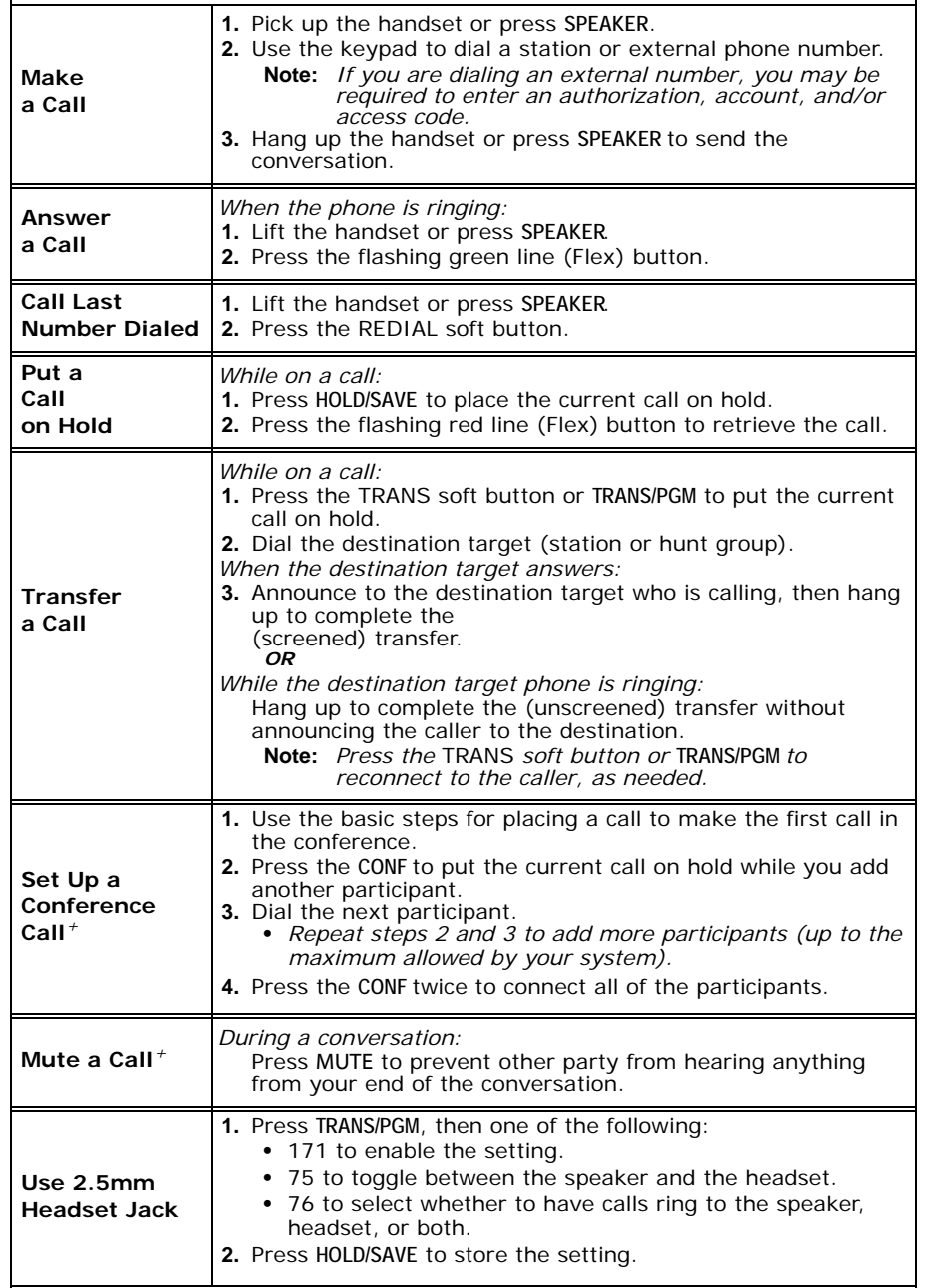

*+This feature require specific pre-programming. Contact your System Administrator for details.*

## **Voice Mail Features**

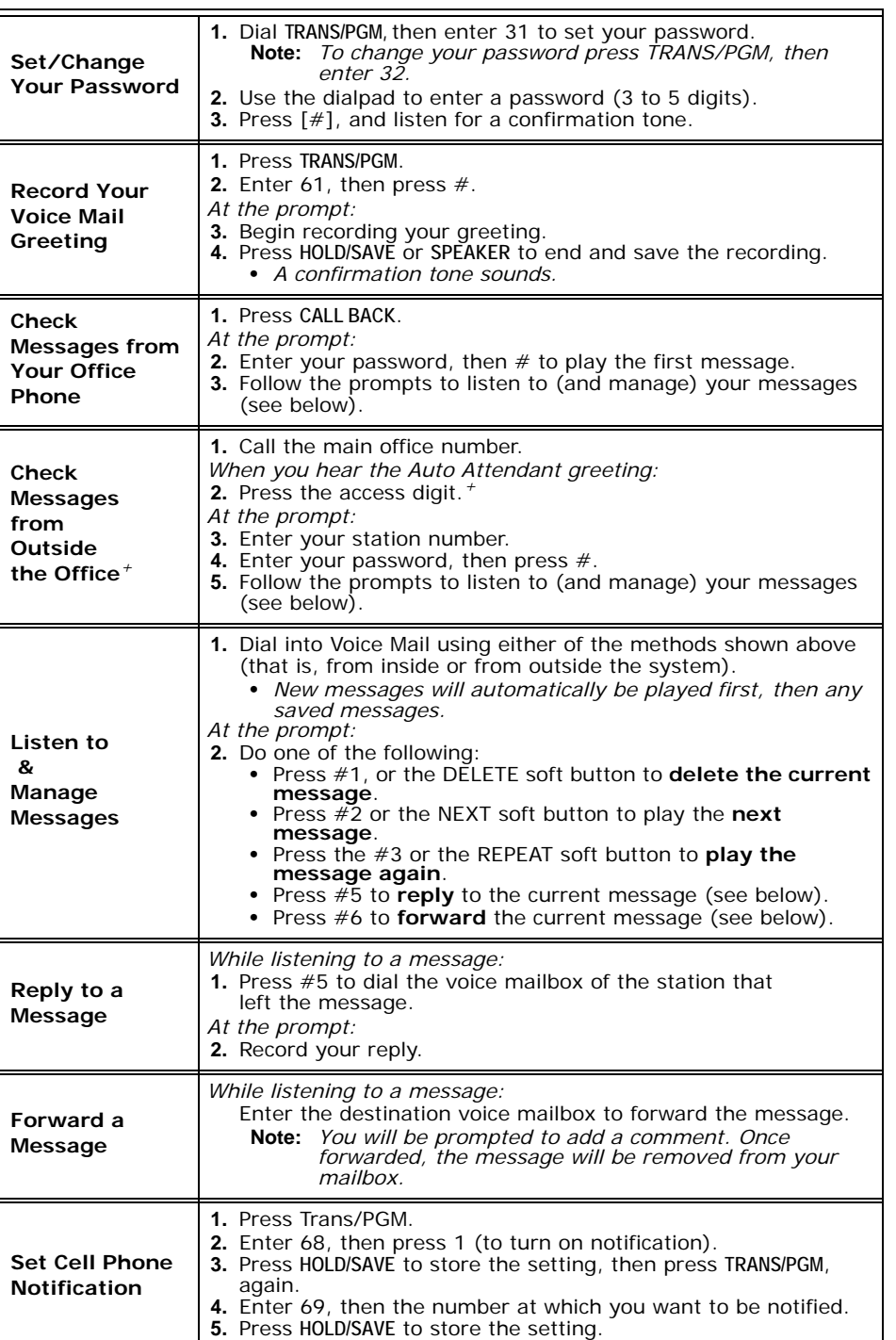